, tushu007.com

## << Photoshop CS2 >>

<< Photoshop CS2  $\rightarrow$ 

- 13 ISBN 9787542735461
- 10 ISBN 7542735462

出版时间:2006-11

页数:399

PDF

http://www.tushu007.com

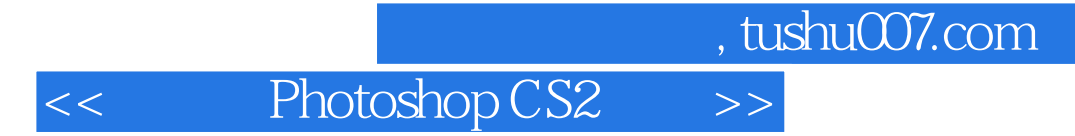

Photoshop CS2

Photoshop

Photoshop

 $,$  tushu007.com

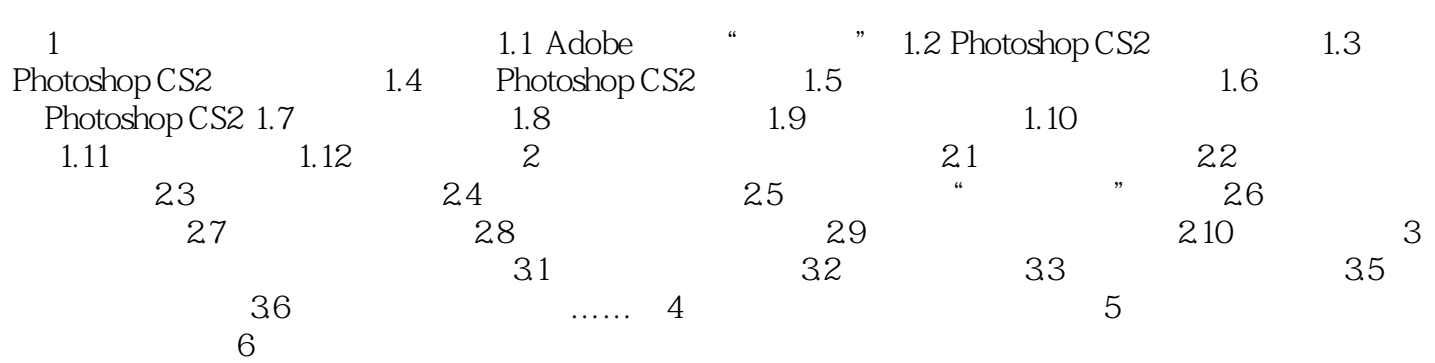

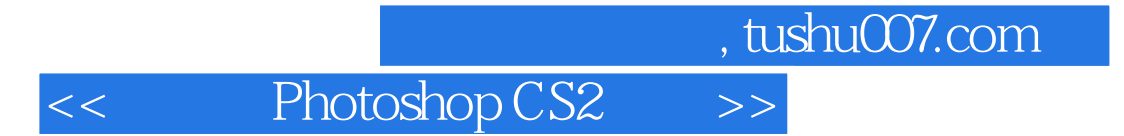

本站所提供下载的PDF图书仅提供预览和简介,请支持正版图书。

更多资源请访问:http://www.tushu007.com